# 4 Optimal State Estimation

Consider the LTI system

$$
\dot{x}(t) = Ax(t) + B_w w(t),
$$
  
\n
$$
y(t) = C_y x(t) + D_{yw} w(t),
$$
  
\n
$$
z(t) = C_z x(t)
$$

Problem:

Compute  $(\hat{A}, F)$  such that the output of the state estimator

$$
\dot{\hat{x}}(t) = \hat{A}\,\hat{x}(t) - Fy(t),
$$
  

$$
\hat{z}(t) = C_z \hat{x}(t)
$$

stabilizes the state estimation error and minimizes the cost function

$$
J := \lim_{t \to \infty} E [(z(t) - \hat{z}(t))^{T} (z(t) - \hat{z}(t))].
$$

Assumptions:

- a)  $(A, C_y)$  detectable;
- b)  $w(t)$  is a Gaussian zero mean white noise with variance  $W \succ 0$ .

Solution: Define

$$
e(t) := x(t) - \hat{x}(t)
$$

so that

$$
z(t) - \hat{z}(t) = C_z e(t).
$$

Now write the dynamics of the estimation error

$$
\dot{e}(t) = \dot{x}(t) - \dot{\dot{x}}(t), \n= Ax(t) - \hat{A}\hat{x}(t) + Fy(t) + B_w w(t), \n= (A - \hat{A} + FC_y)x(t) + \hat{A}e(t) + (B_w + FD_{yw})w(t)
$$

First observation: if A is unstable  $x(t)$  is unbounded and so is  $e(t)$ , with one exception. If

$$
\hat{A} = A + FC_y \qquad \Longrightarrow \qquad A - \hat{A} + FC_y = 0
$$

and

$$
\dot{e}(t) = (A + FC_y)e(t) + (B_w + FD_{yw})w(t).
$$

That is, the dynamics of  $e(t)$  and  $x(t)$  are decoupled! (note that  $z(t) - \hat{z}(t) = C_z e(t)$  is also decoupled from  $x(t)$ ). This choice of  $\hat{A}$  produces the state observer

$$
\dot{\hat{x}} = A\hat{x} + F(\hat{y} - y),
$$
  
\n
$$
\hat{y} = C_y \hat{x},
$$
  
\n
$$
\hat{z} = C_z \hat{x}.
$$

in which the only unknown is the *observer gain*  $F$ . The problem has been reduced to "find the gain  $F$ ".

Simplified problem:

Compute the stabilizing state estimation gain  $F$  so as to minimize

$$
J:=\lim_{t\to\infty}E\left[e(t)^TC_{z}^TC_{z}e(t)\right]
$$

where  $e(t)$  is the state of the LTI system

$$
\dot{e}(t) = (A + FC_y)e(t) + (B_w + FD_{yw})w(t).
$$

Assumptions:

a)  $(A, C_y)$  is detectable;

b)  $w(t)$  is a Gaussian zero mean white noise with variance  $W \succ 0$ .

Solution:

As before

$$
J = \text{trace}\left[X(B_w + FD_{yw})W(B_w + FD_{yw})^T\right]
$$

where  $X$  is the Gramian

$$
(A + FC_y)^T X + X(A + FC_y) + C_z^T C_z = 0.
$$

However, in this form,  $F$  appears simultaneously at the cost and at the Lyapunov equation, and we can not use completion of squares to determine  $F$ . Use duality!

# 4.1 Duality

Assume  $W \succeq 0$ . Consider the cost function

$$
J = \text{trace}\left(XBWB^T\right),\,
$$

where  $X$  is the solution to the Lyapunov equation

$$
A^T X + X A + C^T C = 0.
$$

An alternative (dual) expression for  $J$  can be obtained from

$$
J = \text{trace}\left(XBWB^{T}\right),
$$
  
=\text{trace}\left(\left[\int\_{0}^{\infty} e^{A^{T}t} C^{T}C e^{At} dt\right] BWB^{T}\right),  
=\int\_{0}^{\infty} \text{trace}\left(Ce^{At}BWB^{T}e^{A^{T}t}C^{T}\right) dt,  
=\text{trace}\left(C\left[\int\_{0}^{\infty} e^{At}BWB^{T}e^{A^{T}t} dt\right]C^{T}\right).

That is

$$
J = \text{trace}\left(CYC^{T}\right),
$$

where  $Y$  is the solution to the Lyapunov equation

$$
AY + YA^T + BWB^T = 0.
$$

Recall that  $Y$  is also the state covariance matrix!

Back to the determination of  $F$ , using the dual formulation

$$
J = \operatorname{trace}\left(C_z Y C_z^T\right)
$$

where

$$
(A + FC_y)Y + Y(A + FC_y)^T + (B_w + FD_{yw})W(B_w + FD_{yw})^T = 0.
$$

The gain  $F$  now appears only in the Lyapunov equation! Assuming that

$$
B_w W D_{yw}^T = 0, \qquad D_{yw} W D_{yw}^T \succ 0,
$$

(for simplicity only, without loss of generality!) the above equation becomes

$$
(A + FC_y)Y + Y(A + FC_y)^T + B_wWB_w^T + FD_{yw}WD_{yw}^T F^T = 0.
$$

We can now complete the squares to obtain the ARE

$$
AY + YA^{T} - YC_{y}^{T} (D_{yw} WD_{yw}^{T})^{-1} C_{y} Y + B_{w} WB_{w}^{T} = 0
$$

and the associated optimal gain

$$
F = -Y C_y^T (D_{yw} W D_{yw}^T)^{-1}.
$$

# 4.2 Summary on Estimation

Problem: Given the LTI system

$$
\dot{x}(t) = Ax(t) + B_w w(t),
$$
  
\n
$$
y(t) = C_y x(t) + D_{yw} w(t),
$$
  
\n
$$
z(t) = C_z x(t)
$$

compute the estimation gain  $F$  that stabilizes the state estimation erros and that the output of the state estimator

$$
\dot{\hat{x}}(t) = A \hat{x}(t) + F(\hat{y}(t) - y(t)),
$$
  
\n
$$
\hat{y}(t) = C_y \hat{x}(t),
$$
  
\n
$$
\hat{z}(t) = C_z \hat{x}(t)
$$

minimizes the cost function

$$
J := \lim_{t \to \infty} E [(z(t) - \hat{z}(t))^{T} (z(t) - \hat{z}(t))].
$$

Assumptions:

- a)  $(A, C_y)$  detectable;
- b)  $w(t)$  is a Gaussian zero mean white noise with variance  $W \succ 0$ ;

$$
\mathbf{c})\ B_w W D_{yw}^T = 0, \quad D_{yw} W D_{yw}^T \succ 0.
$$

Solution:

Find the stabilizing solution to the ARE

$$
AY + YA^{T} - YC_{y}^{T} (D_{yw}WD_{yw}^{T})^{-1}C_{y}Y + B_{w}WB_{w}^{T} = 0.
$$

The optimal gain is

$$
F = -Y C_y^T (D_{yw} W D_{yw}^T)^{-1}.
$$

Things we can infer from the form of the solution:

- 1)  $A + FC_y$  is stable even if A is not! What happens if  $A$  is unstable and  $\hat{A} = A + FC_y + \delta$ ?
- 2) The assumption  $D_{yw}WD_{yw}^T \succ 0$  reads "no combination of the measurement is error free".
- 3) If  $D_{yw}WD^T_{yw}\succeq0$ , then part of the state could be reconstructed exactly from the measurements. While this might sounds easier, we do not know how to solve this problem :).
- 4) State estimation is "equivalent" to the state feedback problem

$$
\min J = \lim_{t \to \infty} E\left[x^T B_w W B_w^T x + u^T D_{yw} W D_{yw}^T u\right],
$$

for the LTI system

$$
\dot{x} = A^T x + C_y^T u + C_z^T w,
$$
  

$$
u = F^T x
$$

5) The optimal gain F does not depend on  $C_z$ ! The optimal cost does!

### 4.3 Example: estimating the state of a satellite in circular orbit

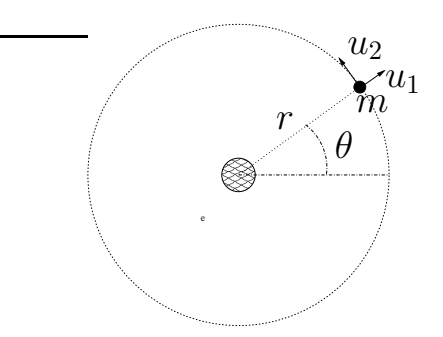

Satellite of mass  $m$  with thrust in the radial direction  $u_1$  and in the tangential direction  $u_2$ . Continuing...

$$
m(\ddot{r} - r\dot{\theta}^{2}) = u_{1} - \frac{km}{r^{2}} + w_{1},
$$
  

$$
m(2\dot{r}\dot{\theta} + r\ddot{\theta}) = u_{2} + w_{2},
$$

where  $w_1$  and  $w_2$  are independent white noise disturbances with variances  $\delta_1$ and  $\delta_2$ . For the purpose of estimation we set  $u_1 = u_2 = 0$  for the moment. As before, putting in state space and linearizing

$$
\dot{x} = \begin{bmatrix} 0 & 0 & 1 & 0 \\ 0 & 0 & 0 & 1 \\ 3\,\bar{\omega}^2 & 0 & 0 & 2\,\bar{r}\bar{\omega} \\ 0 & 0 & -2\,\bar{\omega}/\bar{r} & 0 \end{bmatrix} x + \begin{bmatrix} 0 & 0 \\ 0 & 0 \\ 1/m & 0 \\ 0 & 1/(m\bar{r}) \end{bmatrix} {w_1 \choose w_2}
$$

Consider that you have a noisy measurement of  $\theta$   $(x_2)$ 

$$
y = \begin{bmatrix} 0 & 1 & 0 & 0 \end{bmatrix} + v
$$

where  $E\{vv^T\} = \delta_3$ . Problem: Given

$$
m = 100 \text{ kg}, \qquad \qquad \bar{r} = R + 300 \text{ km}, \qquad \qquad \bar{k} = GM
$$

where  $G \approx 6.673 \times 10^{-11}$  N m $^2/\text{kg}^2$  is the universal gravitational constant, and  $M \approx 5.98 \times 10^{24}$  kg and  $R \approx 6.37 \times 10^3$  km are the mass and radius of the earth. If the variances  $\delta_1 = \delta_2 = \delta_3 = 0.1N$ , estimate the state of the satelite.

```
% MAE 280 B - Linear Control Design
% Mauricio de Oliveira
\,% State estimation - Part I
%
m = 100; % 100 kg
r = 300E3; % 300 km
R = 6.37E6; 8 6.37 10^3 km
G = 6.673E-11; \frac{8}{6.673} N m<sup>2</sup>/kg<sup>2</sup>
M = 5.98E24; % 5.98 10ˆ24 kg
k = G * M; \frac{1}{2} \frac{1}{2} \frac{1}{2} \frac{1}{2} \frac{1}{2} \frac{1}{2} \frac{1}{2} \frac{1}{2} \frac{1}{2} \frac{1}{2} \frac{1}{2} \frac{1}{2} \frac{1}{2} \frac{1}{2} \frac{1}{2} \frac{1}{2} \frac{1}{2} \frac{1}{2} \frac{1}{2} \frac{1}{2} \frac{1}{2} \w = sqrt(k/((R+r)^3)); % angular velocity (rad/s)v = w * (R + r)i % "ground" velocity (m/s)% linearized system matrices
A = [0 \ 0 \ 1 \ 0 \,; 0 0 0 1; 3*w^2 0 0 2*(r+R)*w; 0 0 -2*w/(r+R) 0];
Bu = [0 \ 0; \ 0 \ 0; \ 1/m \ 0; \ 0 \ 1/(m*r)];
Bw = [0 \ 0 \, i \ 0 \ 0 \, i \ 1/m \ 0 \, i \ 0 \ 1/(m*r)];
% noise variances
W = 0.1 * eye(2)W =1.0000e-01 0
       0 1.0000e-01
% any measurement that does not include x2 (theta) is not observable!
% for instance
CY = [1 0 0 0; 0 0 1 0; 0 0 0 1];% system
sys = ss(A, Bw, Cy, 0)a =x1 x2 x3 x4
   x1 0 0 0 1 0
   x2 0 0 0 0 1
  x3 4.034e-06 0 0 1.547e+04
  x4 0 0 -3.477e-10 0
b =u1 u2
  x1 0 0
  x2 0 0
  x3 0.01 0
   x4 0 3.333e-08
c =x1 x2 x3 x4
  y1 1 0 0 0
  y2 0 0 1 0
  y3 0 0 0 1
d =
```

```
u1 u2
 y1 0 0
 y2 0 0
 y3 0 0
Continuous-time model.
% take the comment out of next line to see error messages!
%est = kalman(sys, W, eye(size(Cy,1)));
% back to the problem
% measuring x2 (theta)
Cy = [0 1 0 0];% augment noise matrices
Bwa = [BW \text{ zeros}(4,1)]Bwa =0 0 0
       0 0 0
 1.0000e-02 0 0
       0 3.3333e-08 0
Dywa = [zeros(1,2) 1/r]Dywa =
      0 0 3.3333e-06
% scale
T = diag([1 r 1 r])T =1 0 0 0
       0 300000 0 0
       0 1 0
       0 0 0 300000
% similarity transformation
At = T * A / T
At =0 0 1.0000e+00 0
       0 0 0 0 1.0000e+00
  4.0343e-06 0 0 5.1565e-02
       0 0 -1.0432e-04 0
But = T * BuBut =0 0
       0 0
 1.0000e-02 0
       0 1.0000e-02
Bwt = T * BwaBwt =0 0 0
       0 0 0
 1.0000e-02 0 0
       0 1.0000e-02 0
Cyt = Cy / TCyt =0 3.3333e-06 0 0 0
Dywt = Dywa
```

```
Dywt =0 0 3.3333e-06
WW = WWW =1.0000e-01 0
            0 1.0000e-01
Wv = 0.1Wv =1.0000e-01
Wt = [WW \text{ zeros}(2, 1); \text{ zeros}(1, 2) \text{ Wv}]Wt =1.0000e-01 0 0
            0 1.0000e-01 0
             0 0 1.0000e-01
% compute using dual state feedback
[F,X,S] = \lgr(\text{At}', Cyt', \text{Bwt} * \text{Wt} * \text{Bwt}', \text{Dywt} * \text{Wt} * \text{Dywt}');\begin{array}{cccc} \mathbf{F} & = & - & \mathbf{F}^{\,\prime} \end{array}F =5.9160e+07
  -4.3621e+04
  1.1664e+05
  -3.1713e+03
% compute using matlab's kalman
sys = ss(At, Bwt(:, 1:2), Cyt, 0);est = kalman(sys, Ww, Wv/r^2);
F = -est.bF =5.9160e+07
  -4.3621e+04
   1.1664e+05
  -3.1713e+03
% error dynamics
eig(At + F * Cyt)ans =
  -1.9571e-03
  -2.0614e-03
  -7.0692e-02 + 7.0730e-02i
  -7.0692e-02 - 7.0730e-02i
% simulate estimator
sys = ss(T * A / T, T * Bwa, Cy / T, Dywa);filt = est * sys;Tmax = 20000;T = 0 : 0.1 : Tmax;w = [randn(length(T), 2)*sqrt(Ww) randn(length(T), 1)*sqrt(W)];
% estimate stationary position
figure(1)
```

```
x0 = [0; 0; 0; 0; 0]x0 =0
     0
     0
     \Omegaxhat0 = [0; 0; -6; 0]xhat0 =0
     \Omega-6
     \Omega[y,t,x] = \text{lsim(sys, w, T, x0)};
[yf, tf, xf] = Isim(filt, w, T, [xhat0; x0]);xhat = xf(:,1:4);figure(1)
plot(t, x(:,[1 2]), 'g', t, xhat(:,[1 2]), 'b'),title('system and estimator trajectory (x_1 and x_2)')
xlim([0, Tmax])grid
figure(2)
plot(t, x(:,[3 4]), 'g', t, xhat(:,[3 4]), 'b'),
title('system and estimator trajectory (x_3 and x_4)')
xlim([0, Tmax])
grid
figure(3)
plot([0 T(end)], [0 0], 'g', t, x(:,[1 2])-xhat(:,[1 2]), 'b'),
title('estimation error (x_1 and x_2)')
xlim([0, Tmax])grid
figure(4)
plot([0 T(end)], [0 0], 'g', t, x(:,[3 4])-xhat(:,[3 4]), 'b'),
title('estimation error (x_3 and x_4)')
xlim([0, Tmax])
grid
diary off
```
### 4.4 Example: estimating position

Dynamics of particle of mass  $m = 100$  Kg in a line:

$$
m\ddot{x} = w_1,
$$

where  $w_1$  is a zero-mean white noise disturbances with variance  $\delta_1 = (100\,\, \mathrm{N})^2.$ As a measurement we have a noisy measurement of position, say through GPS

$$
y_1 = x + w_2
$$

where  $w_2$  is a white noise disturbances with variance  $\delta_2=(10\,\,{\rm m})^2.$ In state space

$$
\dot{x} = \begin{bmatrix} 0 & 1 \\ 0 & 0 \end{bmatrix} x + \begin{bmatrix} 0 & 0 \\ 1/m & 0 \end{bmatrix} \begin{pmatrix} w_1 \\ w_2 \end{pmatrix},
$$

$$
y = \begin{bmatrix} 1 & 0 \end{bmatrix} x + \begin{bmatrix} 0 & 1 \end{bmatrix} \begin{pmatrix} w_1 \\ w_2 \end{pmatrix}
$$

Problem  $#1$ : Estimate the state  $x$ .

Problem #2: Can an accelerometer improve the estimate?

```
% MAE 280 B - Linear Control Design
% Mauricio de Oliveira
\,% State estimation - Part II
%
m = 100; % 100 kg
% linearized system matrices
A = [0 1; 0 0]A =0 1
    0 0
Bw = [0; 1/m]Bw =0
  1.0000e-02
% position
Cy = [1 0]Cy = \begin{bmatrix} 1 \end{bmatrix}\overline{0}Dyw = 0Dyw =
  \overline{0}% noise variances
WW = 100^{\circ}2Ww =10000
% augmented system
Bwa = [BW zeros(2,1)]Bwa =0 0
  1.0000e-02 0
Dywa = [zeros(1, 1) 1]Dywa =
  0 1
% measurement noise variances
Wv = 10^2Wv =100
Wa = [WW zeros(1, 1); zeros(1, 1) Wv]
Wa =10000 0
          0 100
% compute using dual state feedback
[F,X,S] = \lgr(A', Cy', Bwa * Wa * Bwa', Dywa * Wa * Dywa');
\begin{array}{rcl} \mathbf{F} & = & -\quad \mathbf{F}^{\,\prime} \end{array}F =
```

```
-4.4721e-01
  -1.0000e-01
% compute using matlab's kalman
sys = ss(A, Bw, Cy, Dyw);est = kalman(sys, Ww, Wv);
F = -est.bF =-4.4721e-01
  -1.0000e-01
% error dynamics
eiq(A + F \cdot Cy)ans =
  -2.2361e-01 + 2.2361e-01i
  -2.2361e-01 - 2.2361e-01i
% try to simulate estimator
sys1 = ss(A, Bwa, Cy, Dywa);filt1 = est * sys1;
Tmax = 240;
T = 0 : 0.1 : Tmax;w = [randn(length(T), 1)*sqrt(Ww) randn(length(T), 1)*sqrt(W)];
% estimate stationary position (no noise)
figure(1)
x0 = [10; 0]x0 =10
     \Omegaxhat0 = [0; 0]xhat0 =0
     0
[y,t,x] = initial(sys1, x0, T);[yf, tf, xf] = initial(filt1, [xhat0; x0], T);xhat = xf(:,1:2);figure(1)
plot(t, x, t, xhat),
title('system and estimator trajectory')
xlim([0, Tmax])grid
figure(2)
plot(t, x-xhat(:,1:2)),
title('estimation error')
xlim([0, Tmax])
grid
pause
% estimate stationary position (with measurement noise)
wm = w;
```

```
wm(:, 1) = 0;x0 = [10; 0]x0 =10
     0
xhat0 = [5; 0]xhat0 =5
     0
[y,t,x] = Isim(sys1, wm, T, x0);[yf, tf,xf] = Isim(filt1, wm, T, [xhat0; x0]);xhat = xf(:,1:2);figure(1)
plot(t, x, 'g', t, xhat, 'b'),
title('system and estimator trajectory')
xlim([0, Tmax])grid
figure(2)
plot([0 T(end)], [0 0], 'g', t, x-xhat(:,1:2), 'b'),
title('estimation error')
xlim([0, Tmax])
grid
pause
% estimate moving position (with measurement and process noise)
x0 = [0; 0]x0 =0
     0
xhat0 = zeros(2,1)xhat0 =0
     0
[y,t,x] = \text{lsim(sys1, w, T, x0)};
[yf, tf, xf] = Isim(filt1, w, T, [xhat0; x0]);xhat = xf(:,1:2);figure(1)
plot(t, x, 'g', t, xhat, 'b'),
title('system and estimator trajectory')
xlim([0, Tmax])grid
figure(2)
plot([0 T(end)], [0 0], 'g', t, x-xhat(:,1:2), 'b'),
title('estimation error')
xlim([0, Tmax])grid
diary off
```

```
% MAE 280 B - Linear Control Design
% Mauricio de Oliveira
\epsilon% State estimation - Part III
%
m = 100; % 100 kg
% linearized system matrices
A = [0 1; 0 0]A =0 1
    0 0
Bw = [0; 1/m]Bw =0
  1.0000e-02
% position
Cy1 = [1 0]Cy1 =1 0
Dyw1 = 0Dyw1 =\overline{0}% accelerometer
P = [0 1];Cy2 = P*ACy2 =0 0
Dyw2 = P*BwDyw2 =1.0000e-02
Cy = [Cy1; Cy2];Dyw = [Dyw1; Dyw2];% noise variances
W = 100^{\circ}2WW =10000
Wv = diag([10ˆ2 100]);
% augmented system matrices
Bwa = [BW zeros(2,2)]Bwa =0 0 0
  1.0000e-02 0 0
Dywa = [zeros(2,1) eye(2)]Dywa =
   0 1 0
    \begin{array}{ccccccccc}\n0 & 0 & 1\n\end{array}Wa = [WW \text{ zeros}(1, 2); \text{zeros}(2, 1) \text{ Wv}]
```

```
Wa =10000 0 0
          0 100 0
          0 0 100
% compute using matlab's kalman
sys = ss(A, Bw, Cy, Dyw);est = kalman(sys, Ww, Wv);
F = -est.bF =-4.4610e-01 0
 -9.9504e-02 -9.9010e-03% error dynamics
eig(A + F \cdot Cy)ans =
 -2.2305e-01 + 2.2305e-01i
 -2.2305e-01 - 2.2305e-01i% try to simulate estimator
sys2 = ss(A, Bwa, Cy, Dywa);filt2 = est * sys2;
Tmax = 240;
T = 0 : 0.1 : Tmax;w = [randn(length(T), 1)*sqrt(Ww) randn(length(T), 2)*sqrt(Ww)];
% estimate stationary position (with measurement noise)
wm = w;wm(:, 1) = 0;x0 = [10; 0]x0 =10
     \Omegaxhat0 = [5; 0]xhat0 =5
     0
[y,t,x] = \text{lsim(sys2, wm, T, x0)};
if exist('filt1')
 [yf1, tf1,xf1] = Isim(filt1, wm(:,1:2), T, [xhat0; x0]);xhat1 = xf1(:,1:2);end
[yf2, tf2,xf2] = Isim(filt2, wm, T, [xhat0; x0]);xhat2 = xf2(:,1:2);figure(1)
if exist('filt1')
 plot(t, x, 'g', t, xhat1, 'b', t, xhat2, 'r'),
end
title('system and estimator trajectory')
xlim([0, Tmax])
grid
```

```
figure(2)
if exist('filt1')
  plot([0 T(end)], [0 0], 'g', t, x-xhat1(:,1:2), 'b', t, x-xhat2(:,1:2), 'r'
end
title('estimation error')
xlim([0, Tmax])
grid
pause
% estimate moving position (with measurement and process noise)
x0 = [10; 0]x0 =10
     \Omegaxhat0 = [5; 0]xhat0 =5
     \Omega[y,t,x] = \text{lsim(sys2, w, T, x0)};
if exist('filt1')
  [yf1, tf1, xf1] = Isim(filt1, w(:,1:2), T, [xhat0; x0]);xhat1 = xf1(:,1:2);end
[yf2,tf2,xf2] = Isim(filt2, w, T, [xhat0; x0]);xhat2 = xf2(:,1:2);figure(1)
if exist('filt1')
 plot(t, x, 'g', t, xhat1, 'b', t, xhat2, 'r'),
end
title('system and estimator trajectory')
xlim([0, Tmax])grid
figure(2)
if exist('filt1')
 plot([0 T(end)], [0 0], 'g', t, x-xhat1(:,1:2), 'b', t, x-xhat2(:,1:2), 'r')
end
title('estimation error')
xlim([0, Tmax])
grid
diary off
```